leader no **URZAD MIASTA EC** artament Kumanea didro ds. Partycypacji D **NREI** 2016  $20 - 04$ dynski Grzegor Formularz zgłoszeniowy propozycji zadania do budżetu obywatelskiego na 2017 rok. podpis DK2 - BPS, III. 3020 12.261.2016 identyfikacyjny zadania, tzw. ID. acti Spolecznej w De **Avoisute Biuro ds. Partvas** i i Zdrowia Urzedu Masta Li 1. Tytuł zadania (do 15 wyrazów) LUCONERE - POLAGREE . انخت لاخت 2. Lokalizacja zadania (numer działki, rodzaj własności i nazwę osiedla, do którego należy dana działka można sprawdzić na mapce dostępnej przez link na stronie www.lodz.pl/budzet\_obywatelski/2017) NR DZ 83/1,83/2-UL KOLLOTAJA, SECIDITIESCIE USCHSD 3. Rodzaj zgłaszanego zadania: **X** PONADOSIEDLOWE **OSIEDLOWE** (wpisz poniżej nazwę osiedla) (w przypadku braku, nazwę osiedla uzupełnia Biuro ds. Partycypacji Społecznej w Departamencie Komunikacji Społecznej i Zdrowia Urzędu Miasta Łodzi) 4. Krótki opis zadania wraz z jego elementami składowymi, np. ile ławek, ile i jakich

drzew ma zostać uwzględnione (do 60 wyrazów) INLESTYCH POUSCA JACA NA RETONCIE UL KORATAJA I PRZEIZEZTACENIU JEJ W STREFE USPORCIONEGO RUCHU O ZHEKSLOWAT POZIOTILE BEZPIECZENSTWA ORAZ LIALORACH ESTETYCZNYCH, W RAMACH INWESTYCJI PRZELINDZIEĆ NALEŻY. JASADZENIA ZIELENI OZDOBNIEJ, MODERMZACJE OKWIETLENIA WULINECO, MIEJSCA POSTOJCHE ORAZ EZTKANY LIKUIDACJE ESEME WYSOK CLOWER POTHED27 CHOOMICIES A JE2DNIZ, NALIERZCHNIE CHODNIKÓW ORAL JE2DNI WE Z BOSTLI O USZLACHETNIONEJ NALIERZCHNI, UPROLADZIC ELEMENT MATE) ARCHITENCTURY.

5. Szacunkowe koszty brutto zadania:

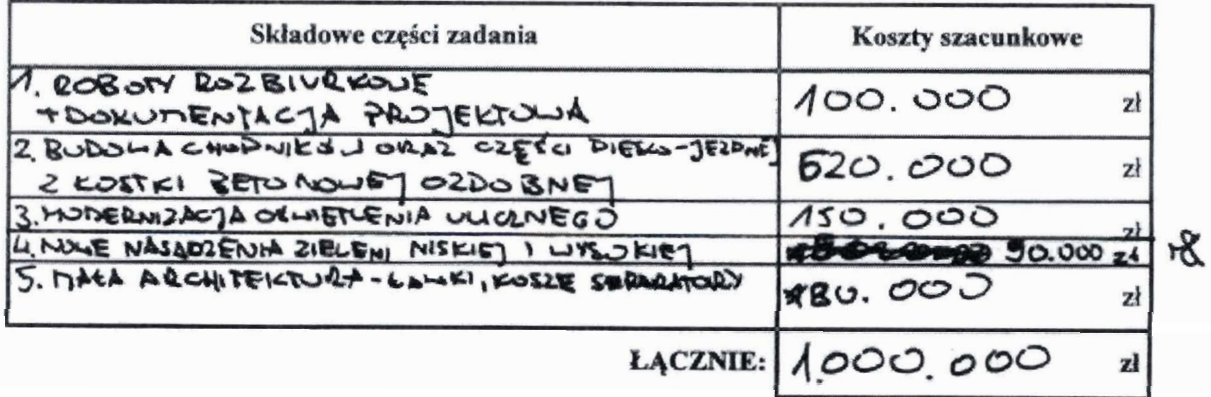